Espace pédagogique de l'académie de Poitiers > Sciences de la vie et de la Terre > Enseigner > Ressources numériques

<https://ww2.ac-poitiers.fr/svt/spip.php?article976> - Auteur : Aurélie Perrotin

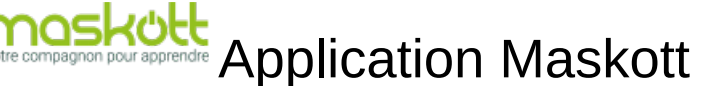

publié le 22/03/2024

*Descriptif :*

Formulaires d'utilisation

A la demande de certains enseignants, Maskott a décidé d'élargir son offre de découverte aux collections collèges. Voici donc l'ensemble des formulaires.

Pour affecter la licence ainsi que des licences élèves dans le médiacentre de leur ENT, il suffit de remplir le ou les formulaires suivants :

- Pour la [collection](https://share-eu1.hsforms.com/1VHB-3fPrTseoIAD0iC6X5gftrmk) Maskott Sciences Collège  $\mathbb{Z}$  :
- Pour les [collections](https://share-eu1.hsforms.com/1eFbx5-dmRVei70BvS_TLDwftrmk) Maskott SVT Lycée  $\mathbb{Z}^r$  (seconde, première, terminale)
- Pour l'accès à Maskott [Neurosciences](https://share-eu1.hsforms.com/1RqoQYbGbTGSD4Ui8zP3y3Qftrmk) et Formation  $\mathbb{Z}$ .

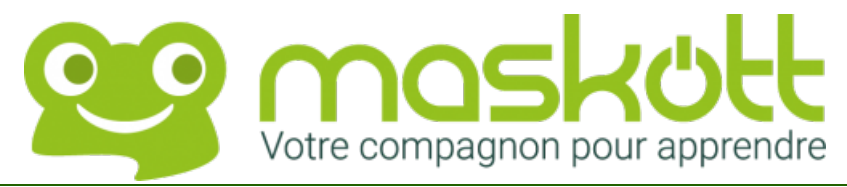

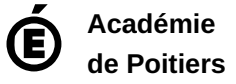

Avertissement : ce document est la reprise au format pdf d'un article proposé sur l'espace pédagogique de l'académie de Poitiers. Il ne peut en aucun cas être proposé au téléchargement ou à la consultation depuis un autre site.